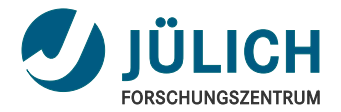

# **Vectorization** For Non-Trivial Datastructures in C++

September 28th, 2017 | Ivo Kabadshow & Andreas Beckmann | IXPUG 2017, Austin, Texas, USA

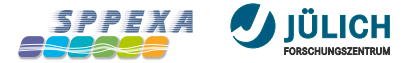

# **Motivation**

**Coulomb problem:** 1/r **potential and the extension to** λ**-dynamics for GROMACS**

Task: Compute all pairwise interactions of N particles

N-body problem:  $\mathcal{O}(N^2) \rightarrow \mathcal{O}(N)$  with FMM

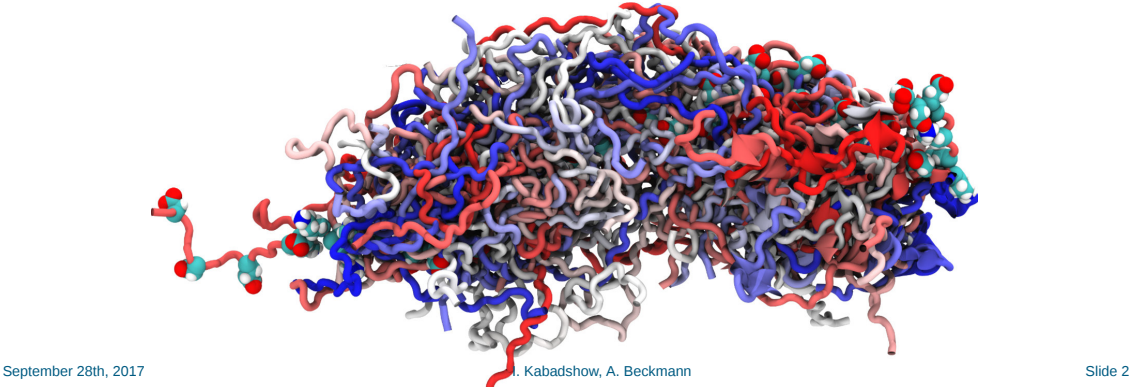

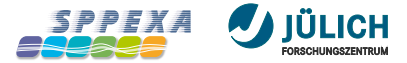

# **Motivation**

**Coulomb problem:** 1/r **potential and the extension to** λ**-dynamics for GROMACS**

Task: Compute all pairwise interactions of N particles

N-body problem:  $\mathcal{O}(N^2) \rightarrow \mathcal{O}(N)$  with FMM

#### Why is that an issue?

- MD targets  $<$  1ms runtime per time step ×
- support for many platforms needed (SSE, AVX2, AVX512, ARM, Power) п
- not compute-bound, but synchronization bound п
- no libraries (like BLAS) to do the heavy lifting r

We might have to look under the hood ... and get our hands dirty.

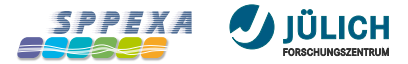

# **Relevance for this audience**

# Many more cores 4×

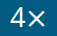

- Loop-level parallelism vs. tasking ä,
- Critical path analysis ä,
- Cache coherence: scalable locks? a.
- NUMA effects: static vs. dynamic load balancing n.

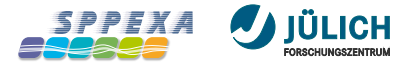

# **Relevance for this audience**

#### Many more cores 4×

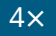

- Loop-level parallelism vs. tasking ä,
- Critical path analysis ä,
- Cache coherence: scalable locks? a.
- NUMA effects: static vs. dynamic load balancing m.

#### Wider SIMD vector **2x** 2×

- Data layout and data access pattern  $\blacksquare$
- Portability?  $\blacksquare$

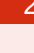

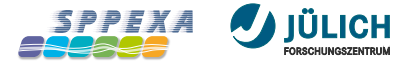

# **Portable Vectorization with C++11?**

**Readability, Maintainability**

# One Kernel To Rule Them All?

- ◎ Write the compute kernel once (high-level C++11)
- Reuse it with different precisions (float, double)
- **Reuse it on different SIMD widths**

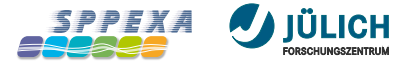

# **Portable Vectorization with C++11 ?**

#### **Readability, Maintainability**

#### One Kernel To Rule Them All?

- ◎ Write the compute kernel once (high-level C++11)
- Reuse it with different precisions (float, double)
- Reuse it on different SIMD widths

#### Non-trivial questions

- Does the compiler already vectorize for me?  $\blacksquare$
- How does it look on a different platform? ×
- Can we introduce a portable abstraction? П
- Does that introduce overhead? É

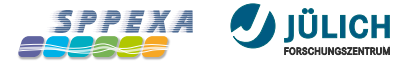

# **Portable Vectorization with C++11?**

**Readability, Maintainability**

#### One Kernel To Rule Them All?

- ◎ Write the compute kernel once (high-level C++11)
- Reuse it with different precisions (float, double)
- Reuse it on different SIMD widths

#### What should I do, if the datastructure is not trivial?

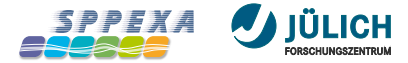

# **Non-Trivial Datastructures**

#### **Triangular Array hold Multipole or Local Moments:**  $0 \le p \le 50$ ,  $0 \le l \le p$ ,  $0 \le m \le l$

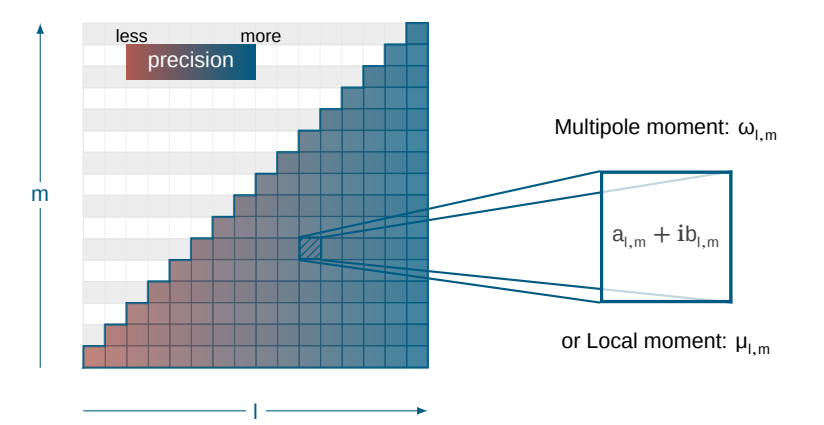

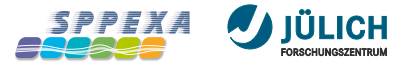

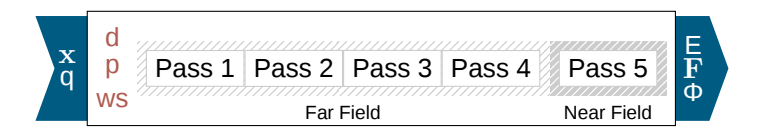

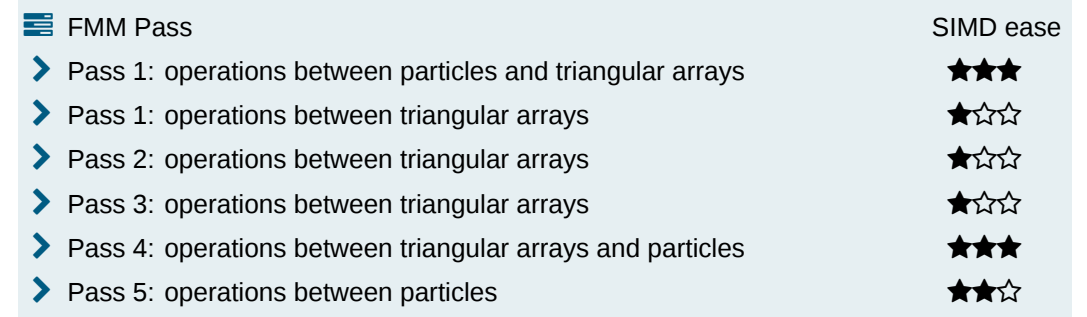

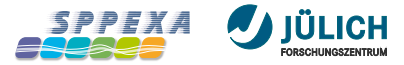

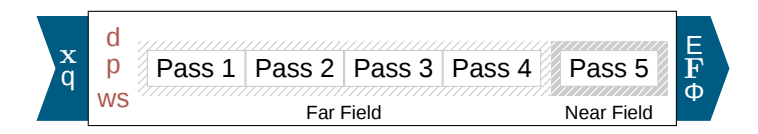

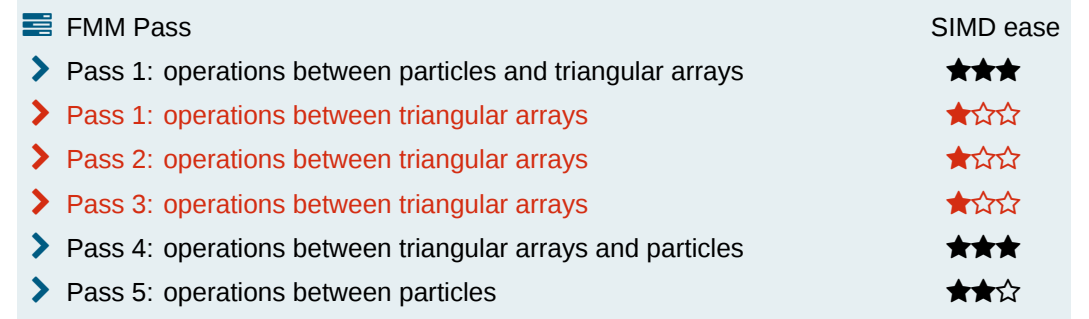

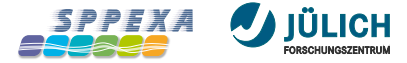

**Pass 1: multipole to multipole, shifting multipoles upwards**

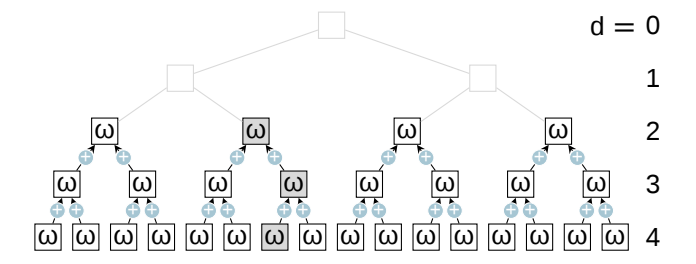

# Parallelism

8<sup>d</sup> operations per depth  $\mathbf{u}^{\prime}$ 

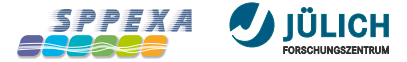

**Pass 2: multipole to local, translate remote multipoles into local Taylor moments**

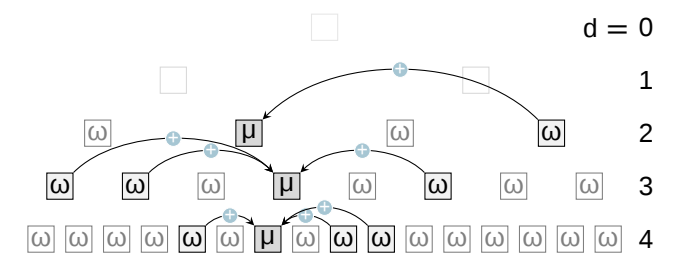

# Parallelism

189  $\times$  8<sup>d</sup> operations per depth

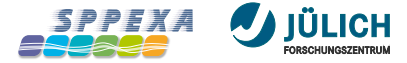

#### **Pass 3: local to local, shifting Taylor moments downwards**

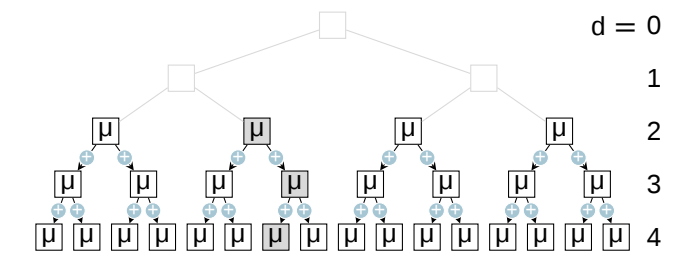

# Parallelism

8<sup>d</sup> operations per depth

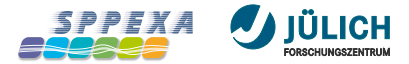

# **Reuse between the FMM Passes**

**M2M, M2L and L2L have the same algorithmic workflow**

#### Operations from the different passes share code paths  $\blacksquare$  Forward-rotation of input  $\mathcal{O}(p^3)$  $\overline{2}$  Shift of rotated input to rotated output  $\mathcal{O}(p^3)$ 3 Backward-rotation of rotated output back to output  $\mathcal{O}(p^3)$

- Memory layout: column-major/row-major r
- Temporaries: choose optimal layout for input of the subsequent operation п

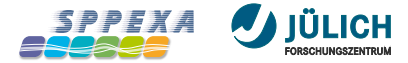

# **Forward-Rotation Operator**

**Source Code**

#### Rotation operator loop structure

# $\overline{\mathcal{O}(p^3)}$  version

```
for (1 = 0; 1 \leq p; ++1)for (m = 0; m \le 1; ++m)for (k = 0; k \le 1; ++k)input\_rot[1, m] += rot[1, m, k] * input[1, -k]
```
- $\mathcal{O}(\mathsf{p}^2)$  terms have been omitted 'n.
- Datatypes: real (float, double, ...), complex<real> п
- **A** rot scales real and imag parts differently

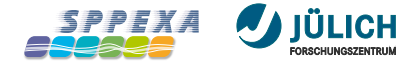

# **Classical Forward-Rotation Operation**

#### **No reuse of rotation matrix (middle)**

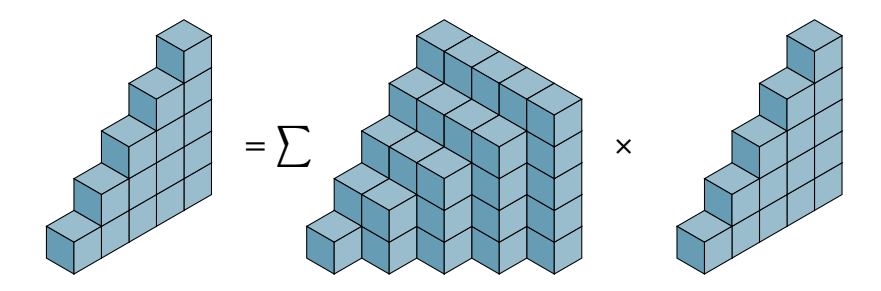

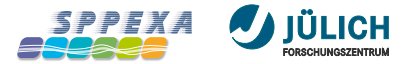

# **Forward-Rotation Operator (innermost loop)**

**Compiler-Generated Code**

```
loop:
vmovss (%rax,%r10,8),%xmm6
vmovss 0x4(%rax,%r10,8),%xmm7
vfmadd231ss (%rsi,%r10,8),%xmm6,%xmm0
vfmadd231ss 0x4(%rsi,%r10,8),%xmm7,%xmm1
lea 0x1(%r10),%r10
cmp %rdx,%r10
jle loop
```
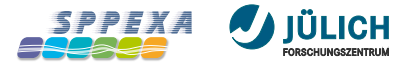

# **Forward-Rotation Operator (innermost loop)**

**Compiler-Generated Code**

```
loop:
vmovss (%rax,%r10,8),%xmm6
vmovss 0x4(%rax,%r10,8),%xmm7
vfmadd231ss (%rsi,%r10,8),%xmm6,%xmm0
vfmadd231ss 0x4(%rsi,%r10,8),%xmm7,%xmm1
lea 0x1(%r10),%r10
cmp %rdx,%r10
jle loop
```
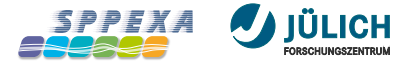

# **Naive Approach**

# Vectorizing the Innermost Loop

- Iteration counts: 1, … , p a.
- Needs padding to SIMD width or special handling of remaining iterations É

#### Unrolling the Middle Loop

Improves reuse of single input (triangular array) ×

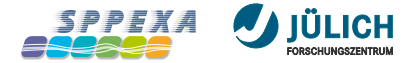

# **Baseline Timings**  $p = 10$

**Jurecabooster: Xeon-Phi-7250F, float**

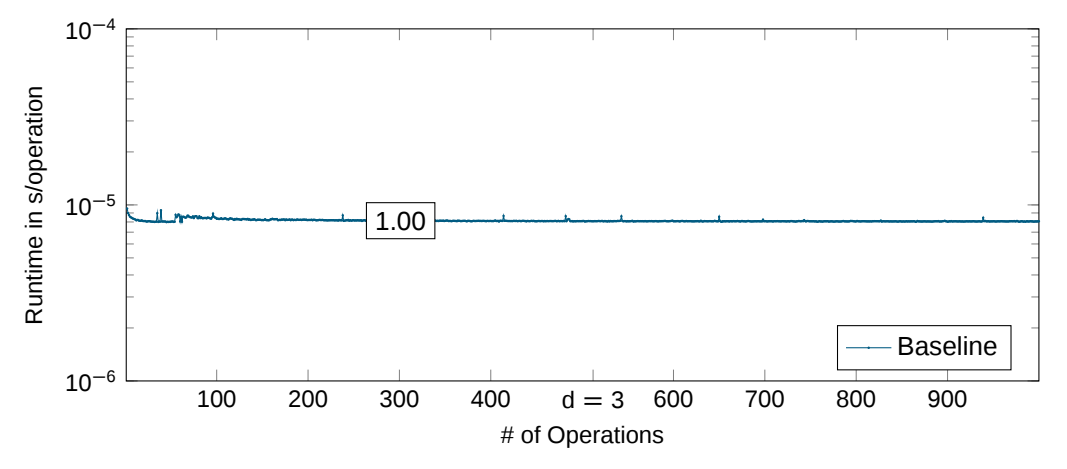

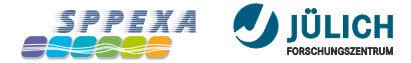

# **Baseline Timings**  $p = 10$

**Jurecabooster: Xeon-Phi-7250F, float**

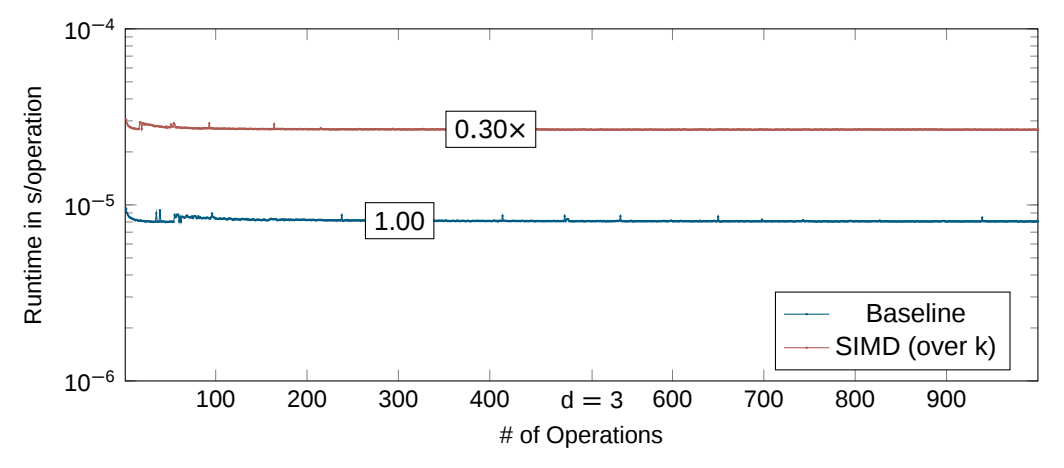

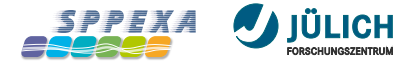

# **Baseline Timings**  $p = 10$

**Jurecabooster: Xeon-Phi-7250F, float**

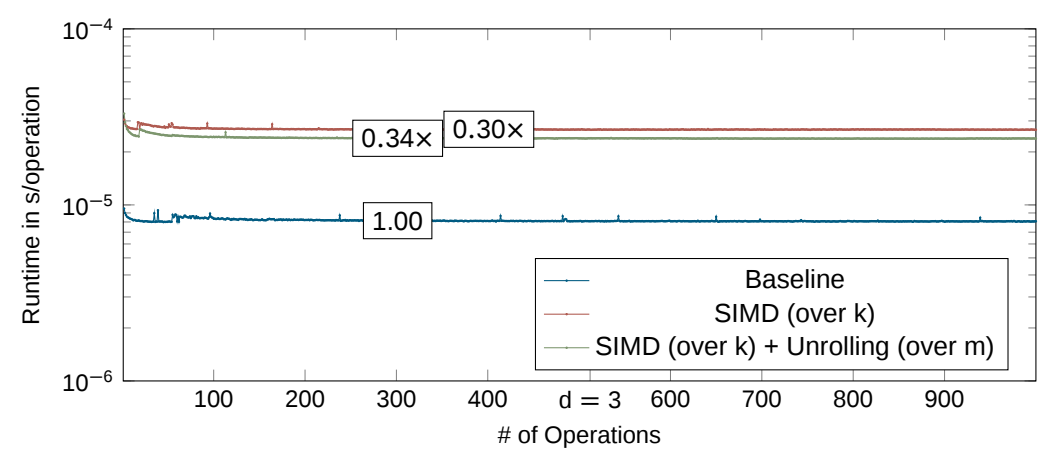

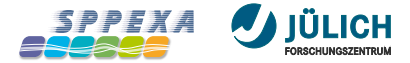

# **What is the bottleneck?**

#### Instruction latency

- 5 cycles latency for FMA  $\blacksquare$
- Microarchitecture can issue 2 FMA per cycle a.

## Memory bandwidth

- Only a single FLOP (FMA) per (two) memory load(s)  $\blacksquare$
- Rotation matrix is large  $\mathcal{O}(\mathsf{p}^3)$ D.
- No reuse of rotation matrix for single input  $\mathcal{O}(\mathsf{p}^2)$  possible D.

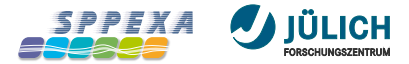

# **Better Approach**

**Unrolling over multiple inputs (triangular arrays)**

- Reuse of the rotation matrix r
- Stack a fixed amount of triangular arrays elementwise: AoS to SoA п
- Create a triangular array of complex numbers of stacks п
- Temporary reordering/construction of input and output п

 $\mathcal{O}(p^2)$ 

- Can be done on-the-fly: Permanent storage in stacked memory layout not useful п
- Only a single fixed permutation storable, but many needed for computation п
- Arithmetic operations on stacks will be element-wise D.

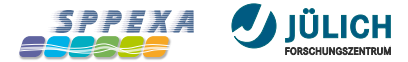

Struct of Complex (SoC)  $\rightarrow$  RI RI RI

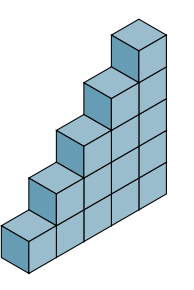

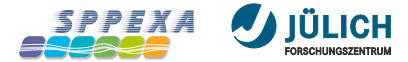

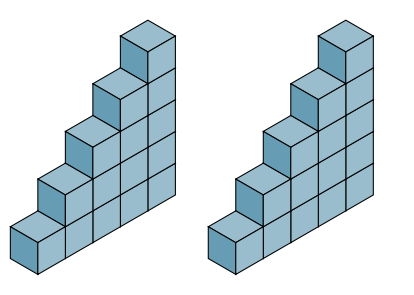

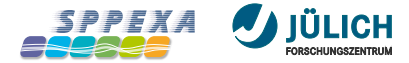

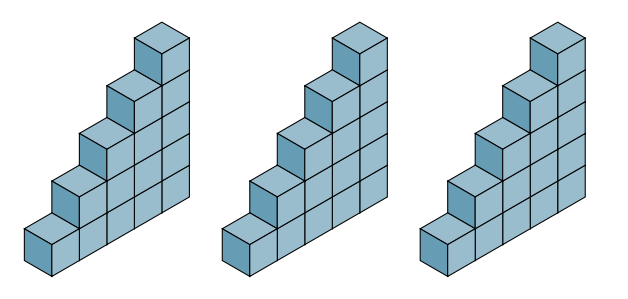

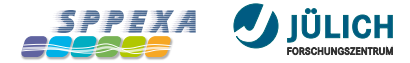

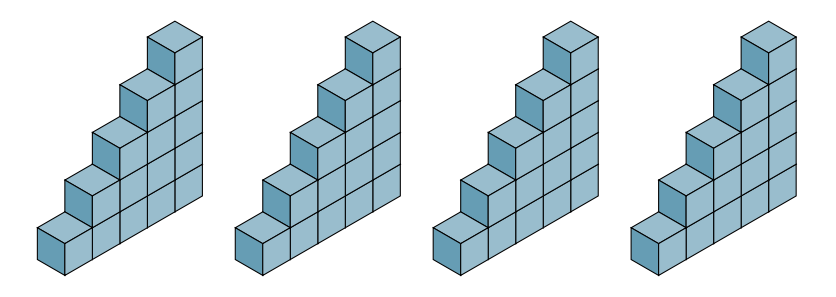

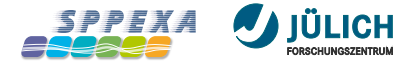

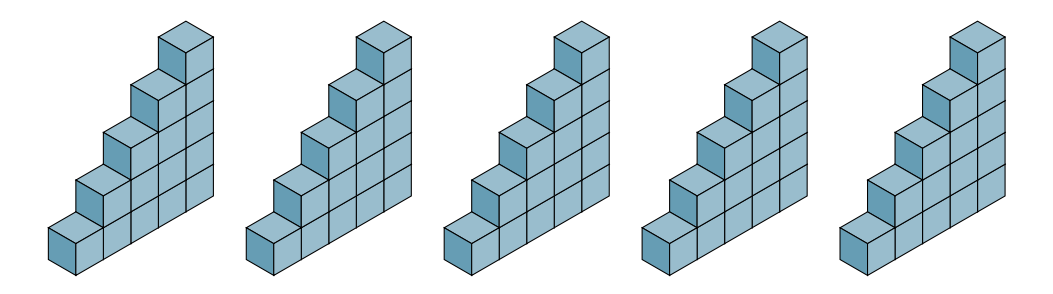

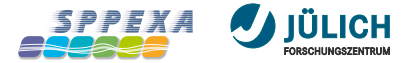

#### **Datalayout What we need**

■ Struct of Complex of Array (SoCoA) → RRRRRIIIII

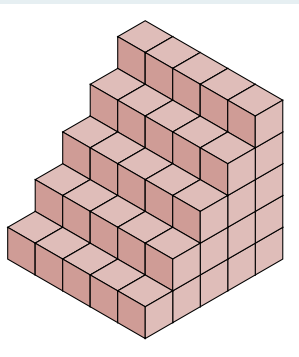

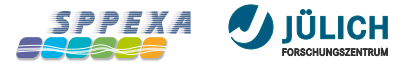

 $\mathcal{O}(p^3)$  version

# **Stacked Forward-Rotation Operator**

#### Rotation operator loop structure

```
for (1 = 0: 1 \le y; 1)for (m = 0; m \le 1; ++m)for (k = 0; k \le 1; ++k)input rot[1, m] += rot[1, m, k] * input[1, -k]
```
- $\mathcal{O}(\mathsf{p}^2)$  terms have been omitted m.
- Datatypes: real (float, double, ...), stack<real>, complex<stack<real>> п
- $\triangle$  rot scales real and imag parts differently

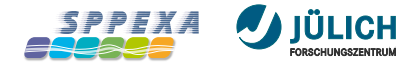

# **Stacked Forward-Rotation Operation**

#### **Stack=4 via template parameter**

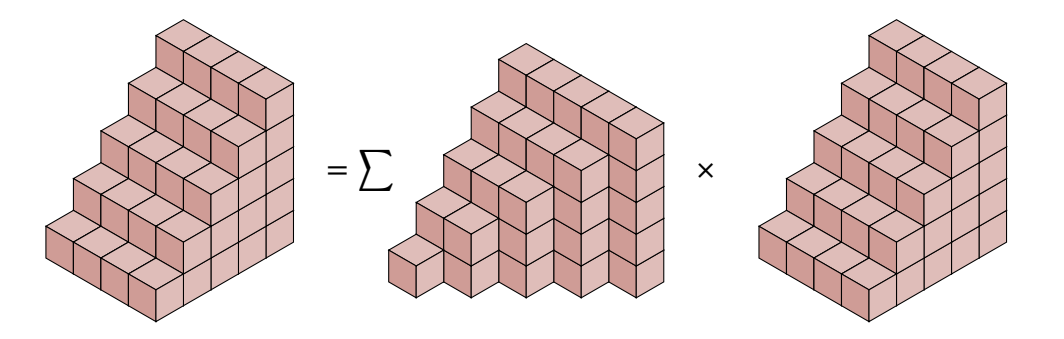

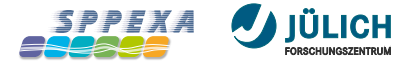

# **Stacked Forward-Rotation Operation**

#### **Compiler-Generated Code, Stack=4**

```
loop:
vmovss 0x4(%rdi,%rcx,8),%xmm8
lea 0x20(%rax),%rax
vmovss (%rdi,%rcx,8),%xmm9
lea 0x1(%rcx),%rcx
cmp %rdx,%rcx
vfmadd231ss -0x20(%rax),%xmm9,%xmm0
vfmadd231ss -0x1c(%rax),%xmm9,%xmm5
vfmadd231ss -0x18(%rax),%xmm9,%xmm7
vfmadd231ss -0x14(%rax),%xmm9,%xmm2
vfmadd231ss -0x10(%rax),%xmm8,%xmm4
vfmadd231ss -0xc(%rax),%xmm8,%xmm1
vfmadd231ss -0x8(%rax),%xmm8,%xmm6
vfmadd231ss -0x4(%rax),%xmm8,%xmm3
jle loop
```
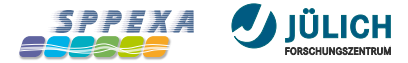

# **Stacked Forward-Rotation Operation**

#### **Compiler-Generated Code, Stack=4**

```
loop:
vmovss 0x4(%rdi,%rcx,8),%xmm8
lea 0x20(%rax),%rax
vmovss (%rdi,%rcx,8),%xmm9
lea 0x1(%rcx),%rcx
cmp %rdx,%rcx
vfmadd231ss -0x20(%rax),%xmm9,%xmm0
vfmadd231ss -0x1c(%rax),%xmm9,%xmm5
vfmadd231ss -0x18(%rax),%xmm9,%xmm7
vfmadd231ss -0x14(%rax),%xmm9,%xmm2
vfmadd231ss -0x10(%rax),%xmm8,%xmm4
vfmadd231ss -0xc(%rax),%xmm8,%xmm1
vfmadd231ss -0x8(%rax),%xmm8,%xmm6
vfmadd231ss -0x4(%rax),%xmm8,%xmm3
jle loop
```
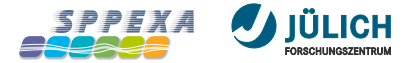

# **Basic Stacking Timings**  $p = 10$

**Jurecabooster: Xeon-Phi-7250F, float**

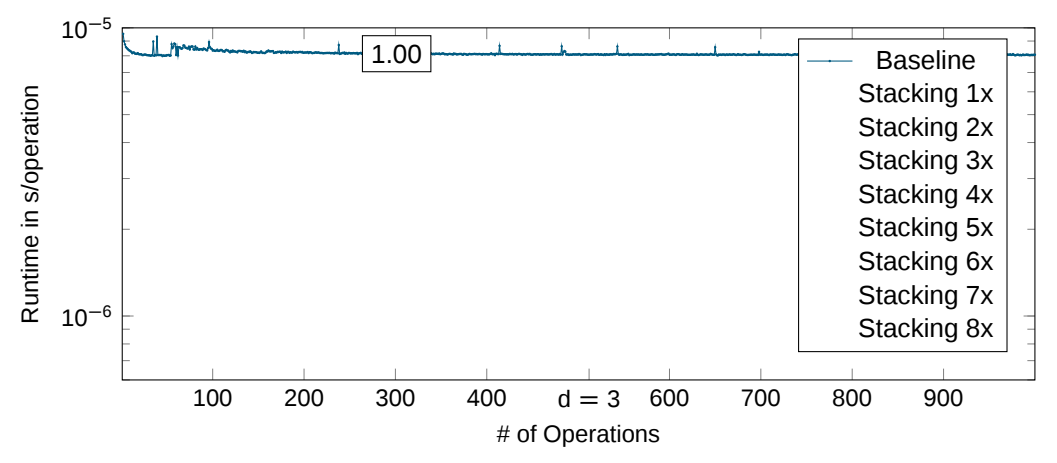
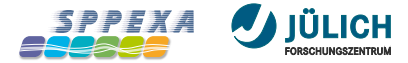

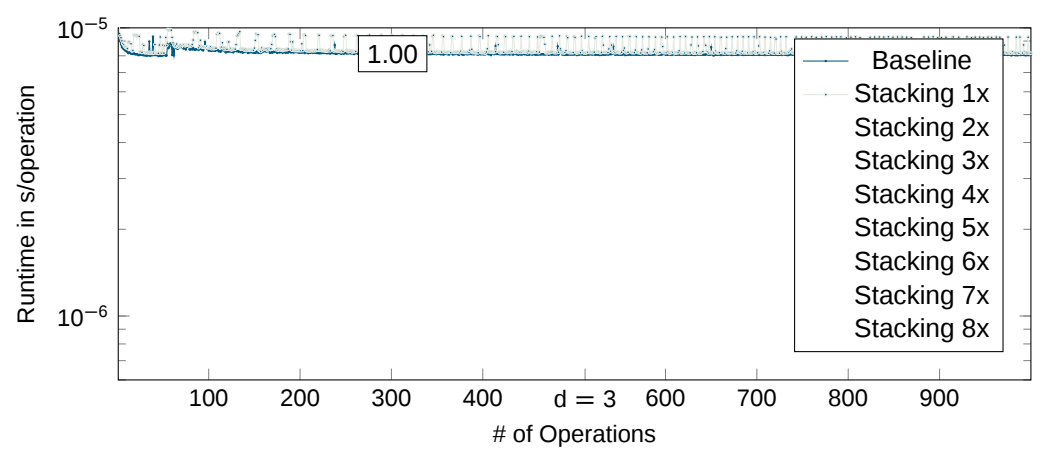

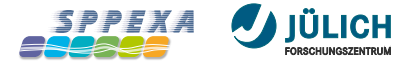

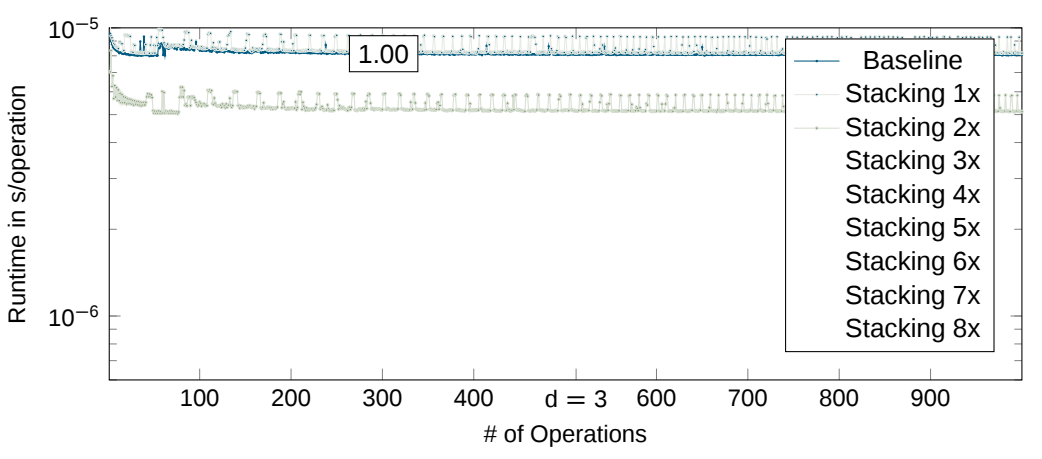

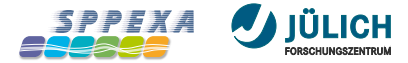

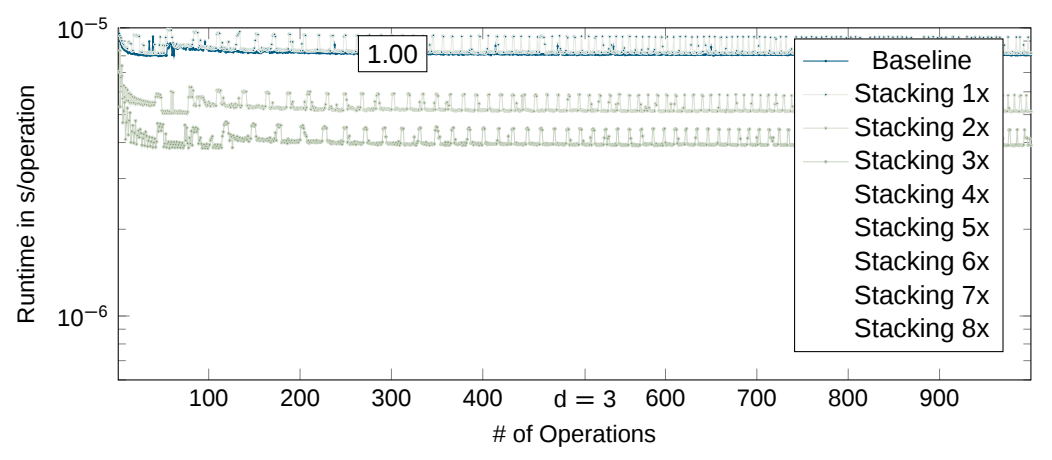

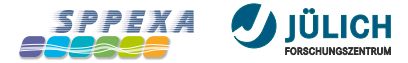

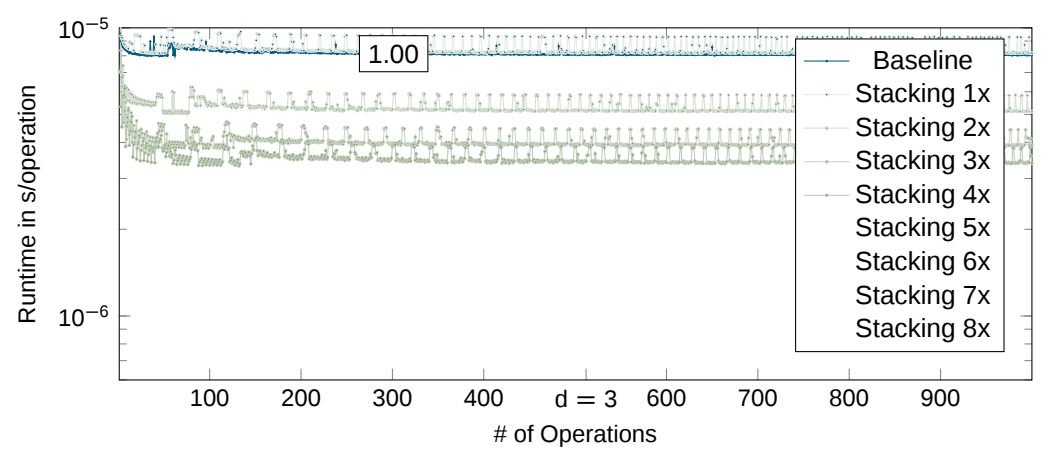

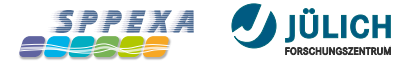

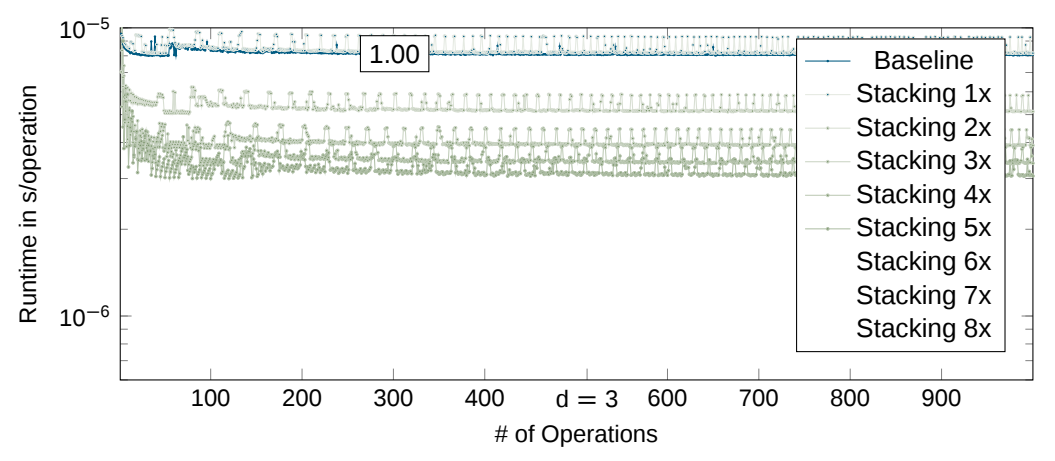

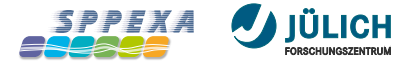

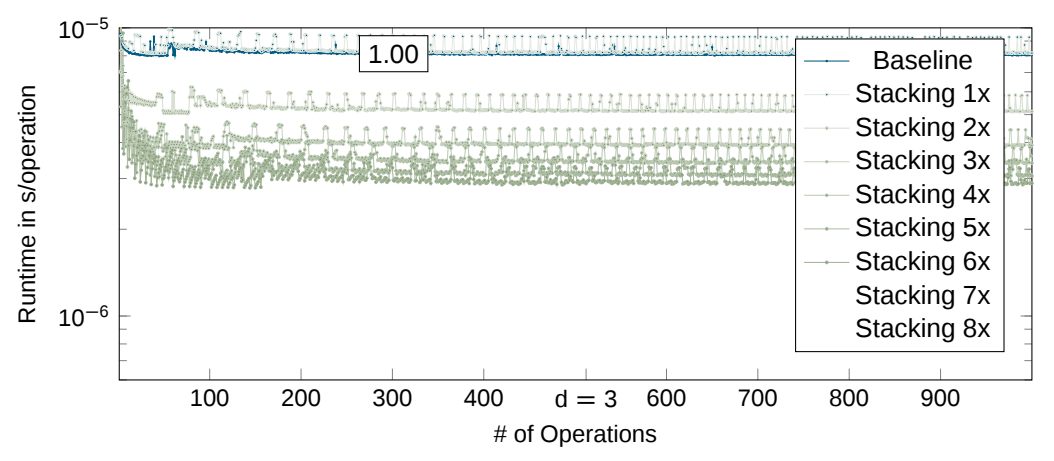

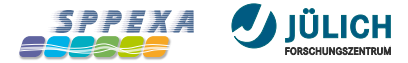

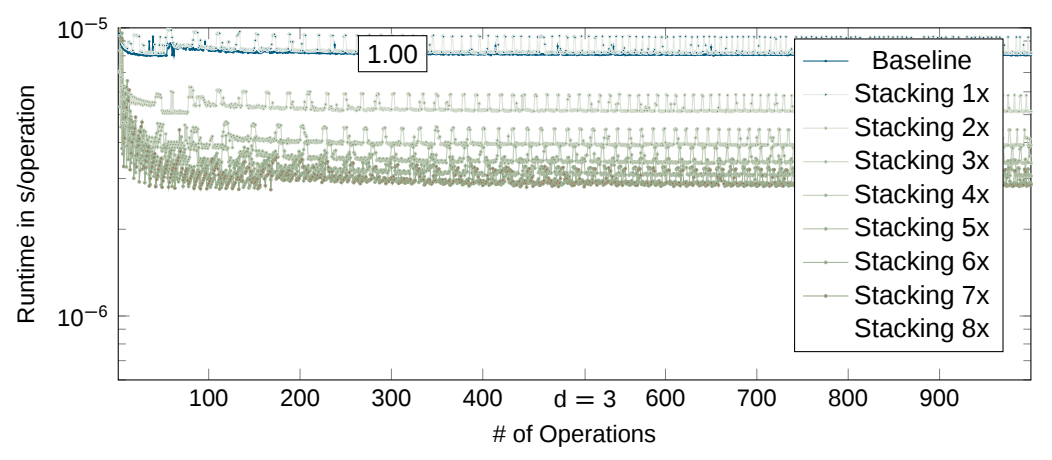

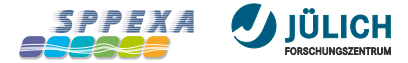

**Jurecabooster: Xeon-Phi-7250F, float**

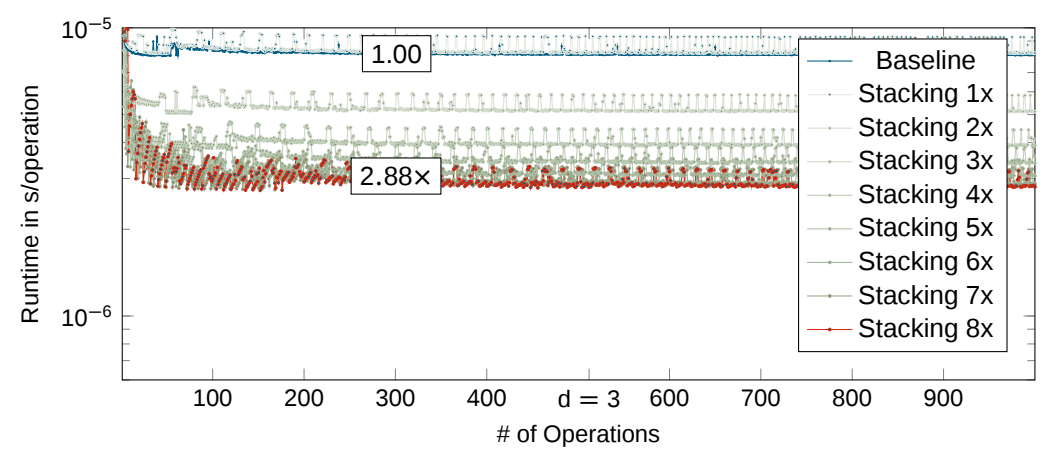

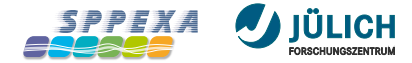

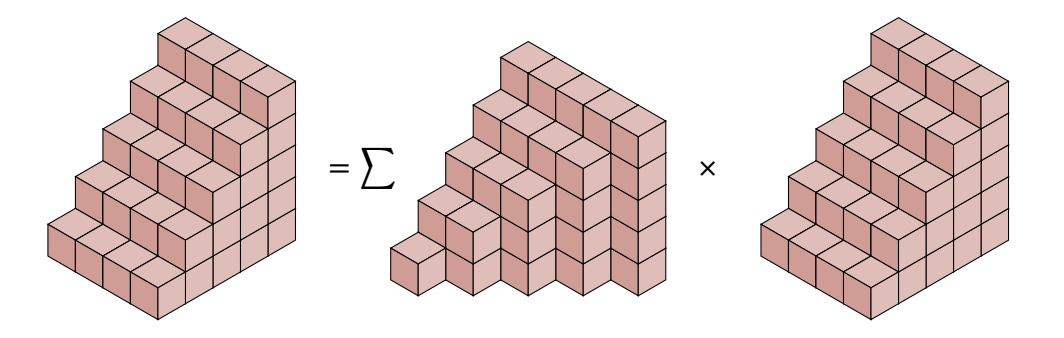

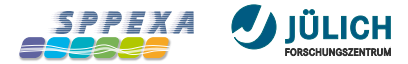

**Compiler-Generated Code, SIMD=16, Stack=1**

```
loop:
vbroadcastss (%rcx,%rax,8),%zmm4
lea 0x80(%rdx),%rdx
vfmadd231ps -0x80(%rdx),%zmm4,%zmm2
vbroadcastss 0x4(%rcx,%rax,8),%zmm4
lea 0x1(%rax),%rax
vfmadd231ps -0x40(%rdx),%zmm4,%zmm3
cmp %rdi,%rax
jle loop
```
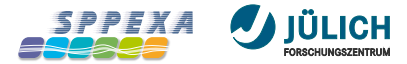

**Compiler-Generated Code, SIMD=16, Stack=1**

```
loop:
vbroadcastss (%rcx,%rax,8),%zmm4
lea 0x80(%rdx),%rdx
vfmadd231ps -0x80(%rdx),%zmm4,%zmm2
vbroadcastss 0x4(%rcx,%rax,8),%zmm4
lea 0x1(%rax),%rax
vfmadd231ps -0x40(%rdx),%zmm4,%zmm3
cmp %rdi,%rax
jle loop
```
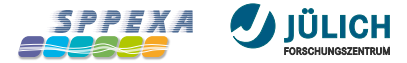

**Compiler-Generated Code, SIMD=16, Stack=2**

loop: **vbroadcastss** 0x4(%rcx,%rdx,8),%zmm0 lea 0x100(%rax),%rax **vbroadcastss** (%rcx,%rdx,8),%zmm1 lea 0x1(%rdx),%rdx cmp %r10,%rdx **vfmadd231ps** -0x100(%rax),%zmm1,%zmm5 **vfmadd231ps** -0xc0(%rax),%zmm1,%zmm2 **vfmadd231ps** -0x80(%rax),%zmm0,%zmm4 **vfmadd231ps** -0x40(%rax),%zmm0,%zmm3 jle loop

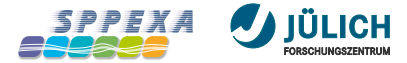

**Compiler-Generated Code, SIMD=16, Stack=2**

loop: **vbroadcastss** 0x4(%rcx,%rdx,8),%zmm0 lea 0x100(%rax),%rax **vbroadcastss** (%rcx,%rdx,8),%zmm1 lea 0x1(%rdx),%rdx cmp %r10,%rdx **vfmadd231ps** -0x100(%rax),%zmm1,%zmm5 **vfmadd231ps** -0xc0(%rax),%zmm1,%zmm2 **vfmadd231ps** -0x80(%rax),%zmm0,%zmm4 **vfmadd231ps** -0x40(%rax),%zmm0,%zmm3 jle loop

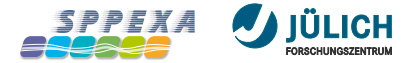

**Jurecabooster: Xeon-Phi-7250F, float**

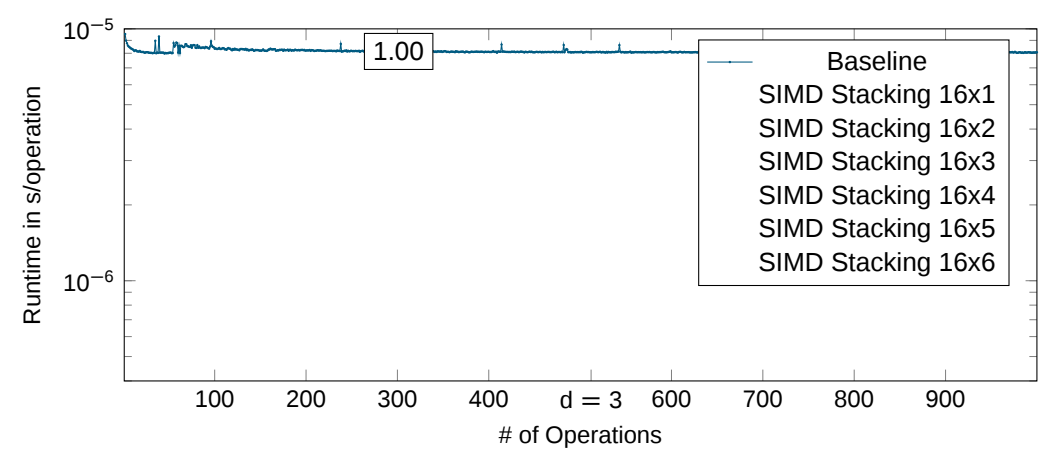

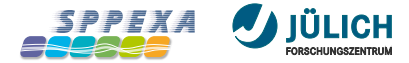

**Jurecabooster: Xeon-Phi-7250F, float**

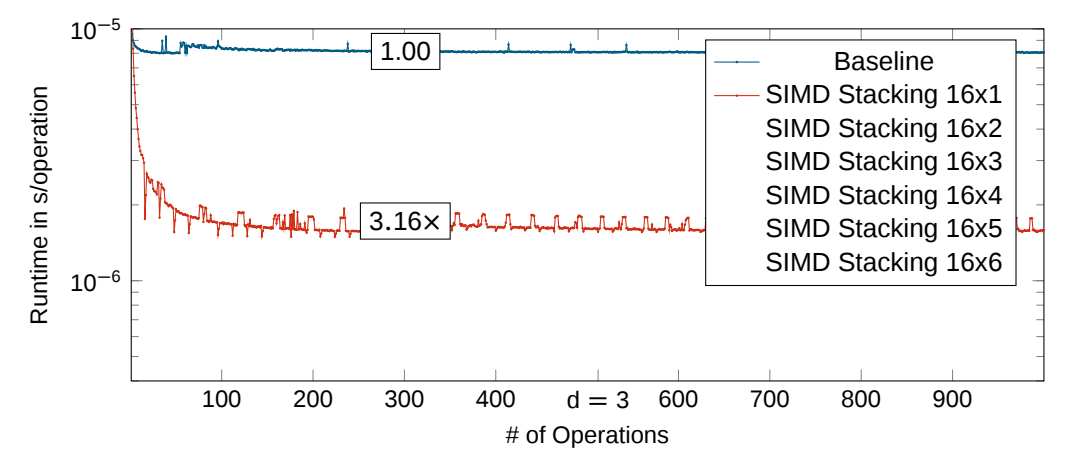

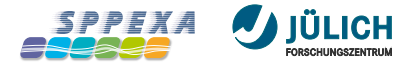

**Jurecabooster: Xeon-Phi-7250F, float**

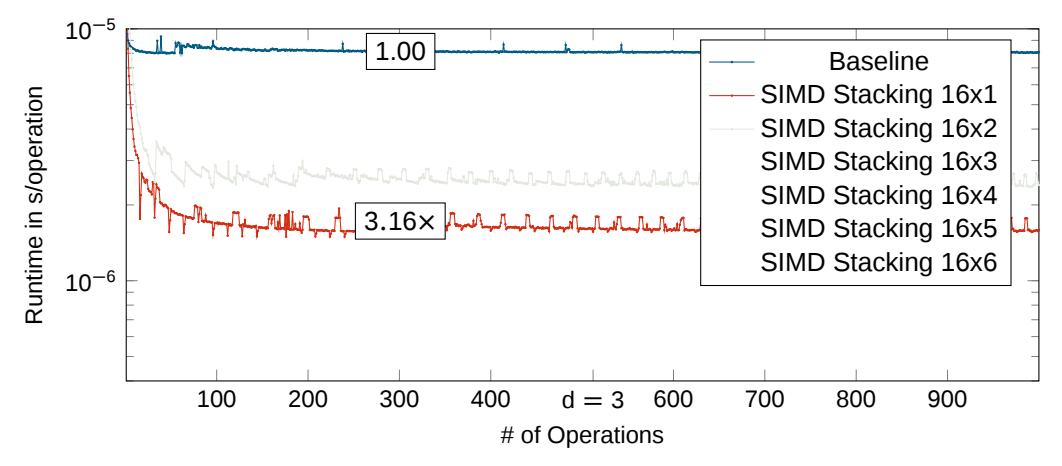

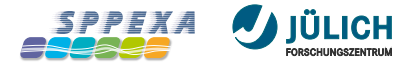

**Jurecabooster: Xeon-Phi-7250F, float**

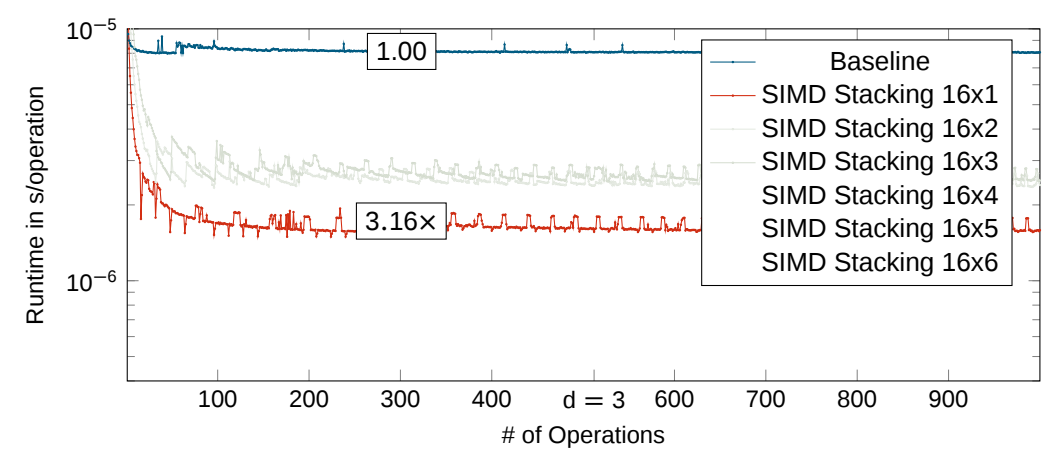

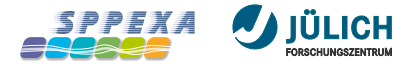

**Jurecabooster: Xeon-Phi-7250F, float**

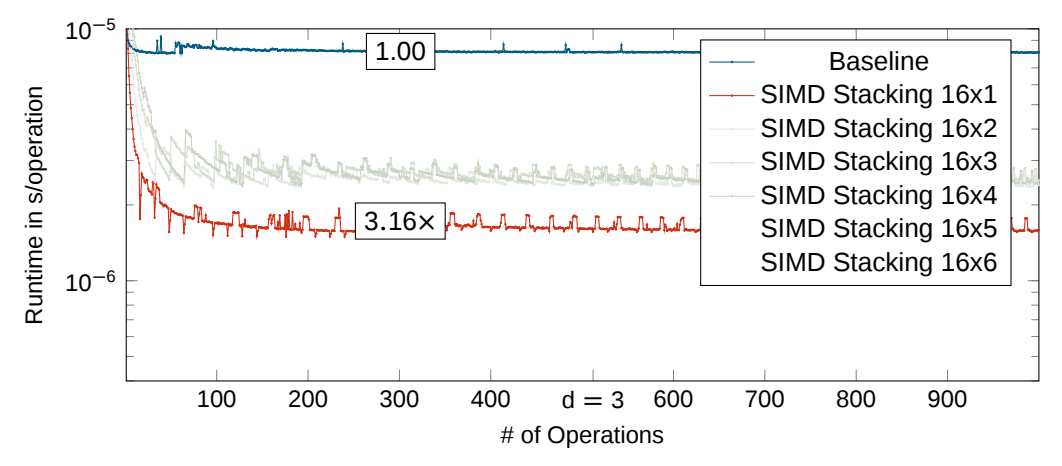

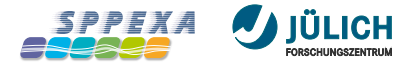

**Jurecabooster: Xeon-Phi-7250F, float**

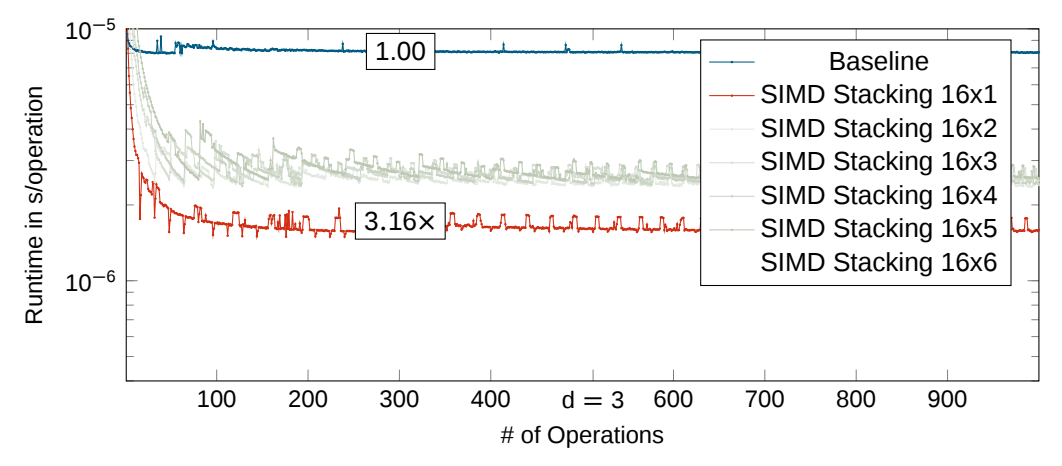

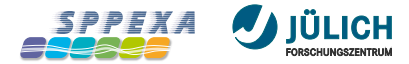

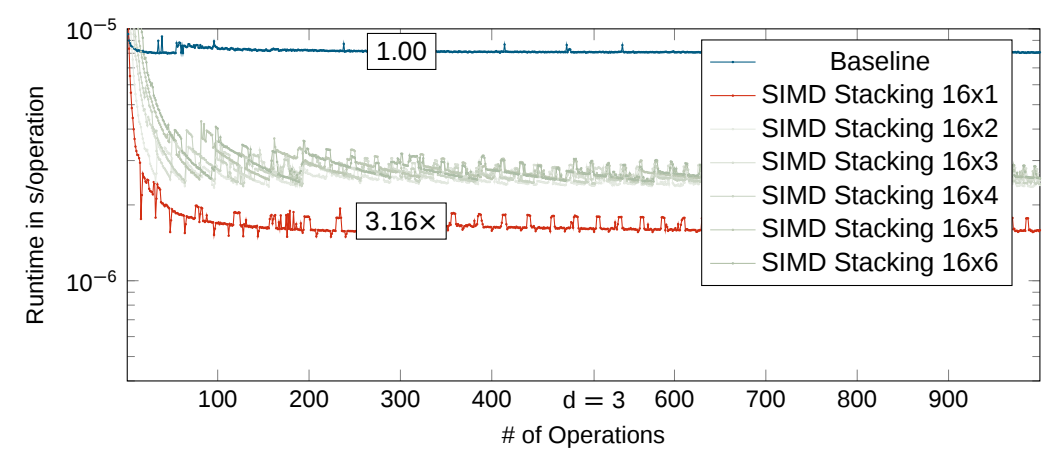

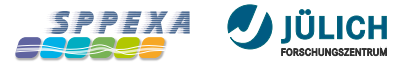

**Jurecabooster: Xeon-Phi-7250F, float**

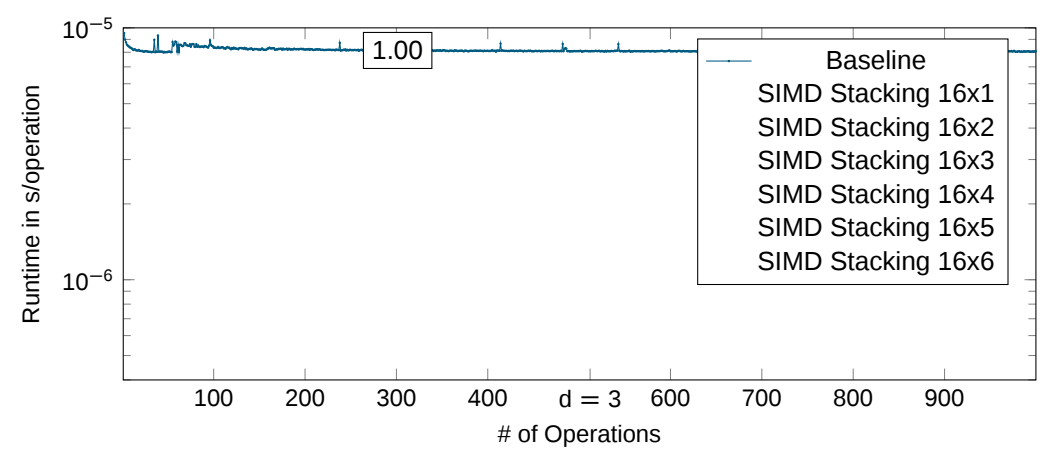

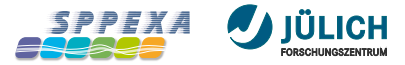

**Jurecabooster: Xeon-Phi-7250F, float**

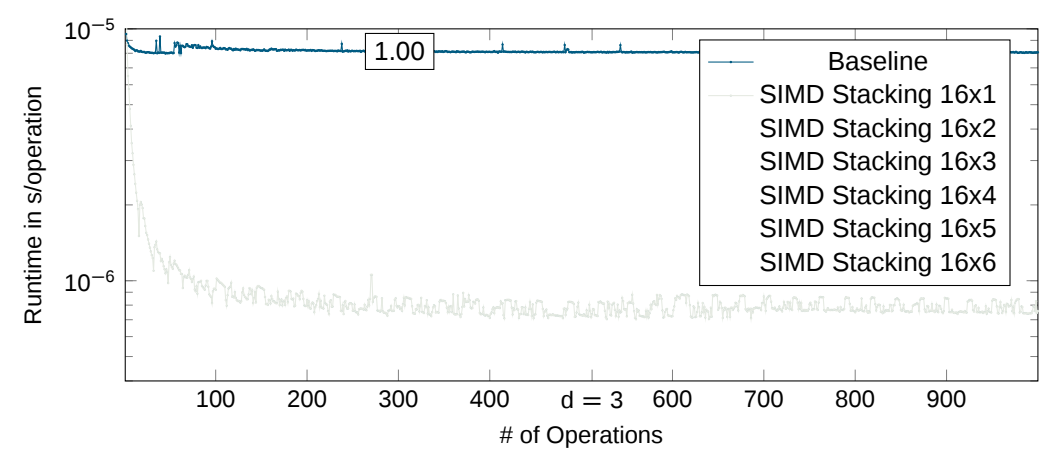

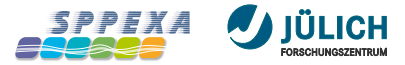

**Jurecabooster: Xeon-Phi-7250F, float**

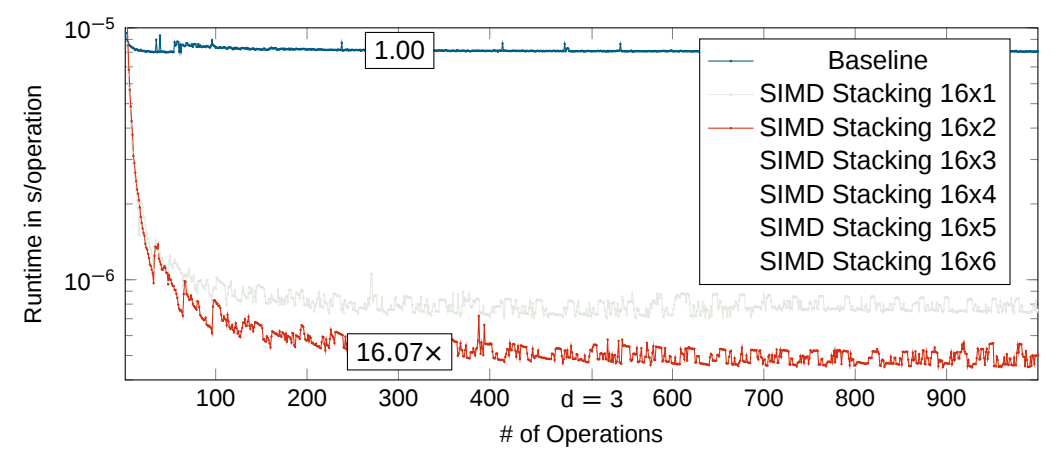

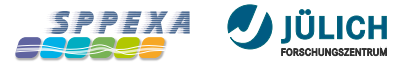

**Jurecabooster: Xeon-Phi-7250F, float**

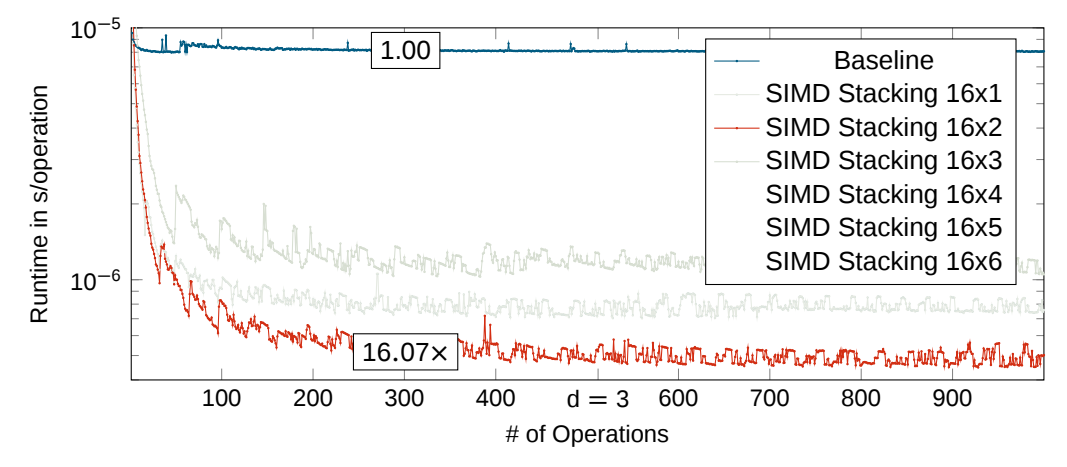

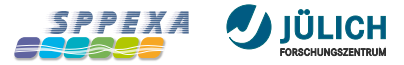

**Jurecabooster: Xeon-Phi-7250F, float**

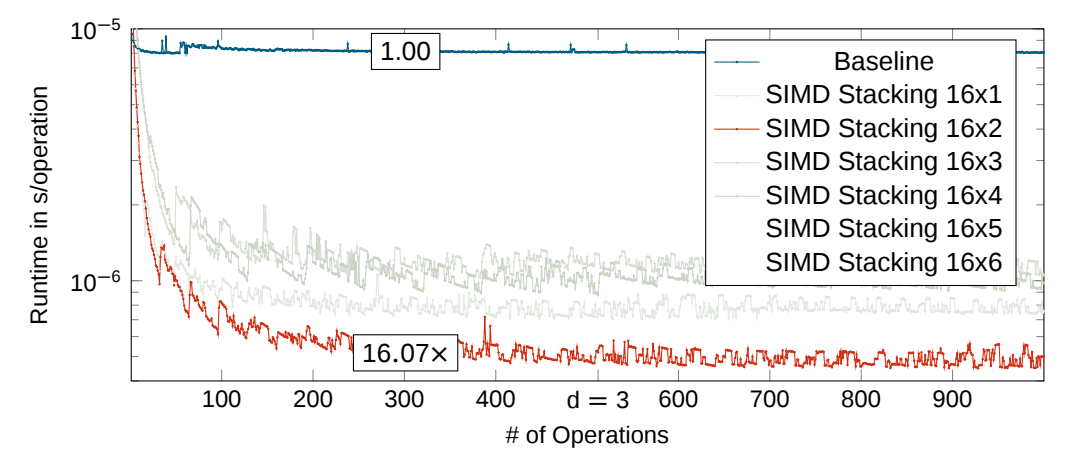

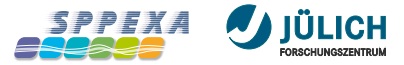

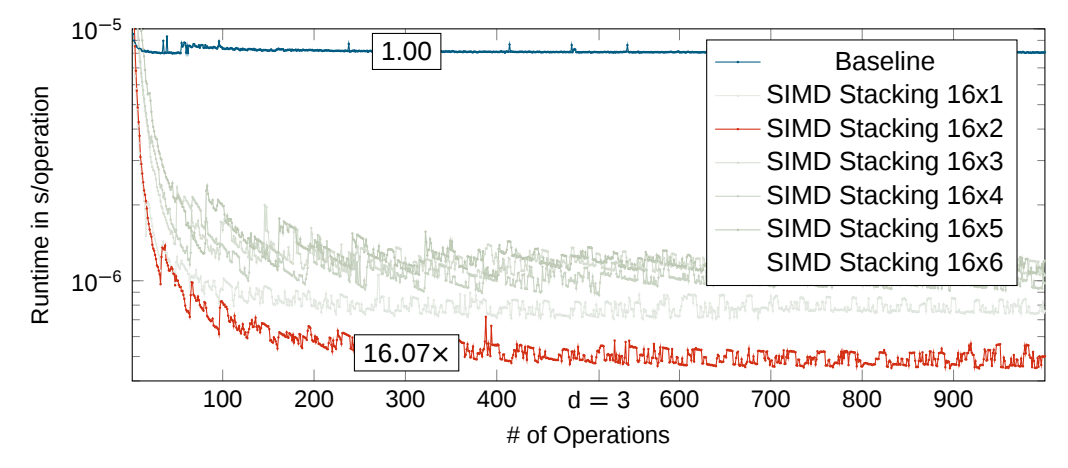

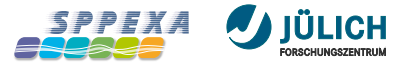

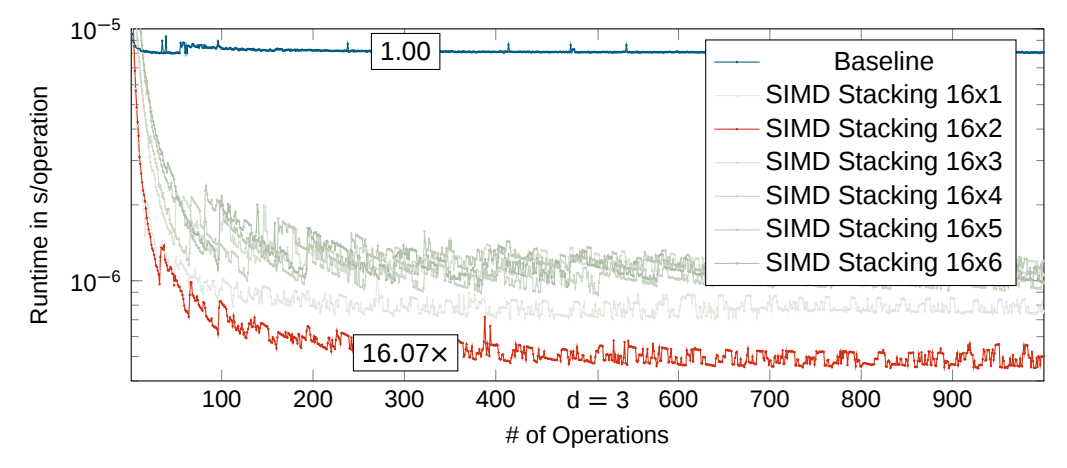

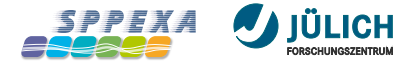

#### **What to do for a new SIMD platform?**

**Change 90 lines of generic code, compiler does the details**

#### High-level C++ code

- Partial load a.
- Init broadcast  $\{a, a, a, a\}$ a.
- Transpose block  $\blacksquare$

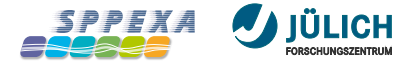

#### **What to do for a new SIMD platform?**

**Change 90 lines of generic code, compiler does the details**

#### Wrapper over low-level Intrinsics: e.g AVX-512

- Unaligned load: \_mm512\_loadu\_ps(p) a.
- Square root mm512 sqrt ps(a) a.

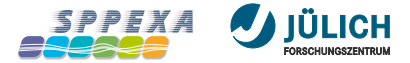

#### **What to do on a new SIMD platform II**

#### Benchmark Parameter Space

- Check SIMD for different precisions (float, double) ×
- Check for additional stacking (reuse) ×
- Check for additional unrolling (reuse) ×
- Use different compiler п

#### Find optimal parameter set

- Store optimal settings as platform configuration ×
- May depend on expansion length p ×

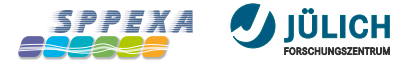

#### **Portable Compute Kernel**

**Sequential, Stacked, SIMD, SIMD+Stacked Code**

```
template <typename TA_in, typename Rot, typename TA_out>
void RotationLocalBackward(
    const TA_in &mu_in_rot, const Rot &R, TA_out &mu_out, const size_t p)
{
    for (size t l = 0; l \le p; ++l) {
        for (size t m = 0; m <= 1; ++m) {
            typename TA out::value type mu = 0.0;
            for (size_t k = 1; k \le 1; \pm k)
                mu += scale complex(R.d q(l, m, k), mu in rot(l, k));
            mu * = R.e_imphi[m];
            mu\_out(1, m) += mu;}
    }
```
}

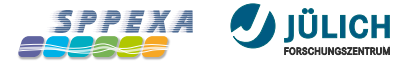

#### **Conclusion**

- One code for scalar and arbitrarily stacked/vectorized usage  $\blacksquare$
- Input triangular stacking helps reuse of rotation matrix п
- Stacking generates more ILP and reduces FMA completion stalls п
- Abstraction can handle arbitrary SIMD widths (even prime) ×

- Stacking/SIMD need overloads of the arithmetic operations D.
- On-the-fly  $p^2$  reordering reduces effectiveness of  $p^3$  compute for small  $p$ D.
- Very large SIMD stacks need more care, compiler needs a how-to advise ×

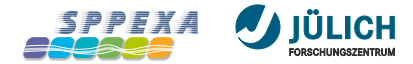

# Thank you for your attention.

# Questions?

Contact: Ivo Kabadshow i.kabadshow@fz-juelich.de

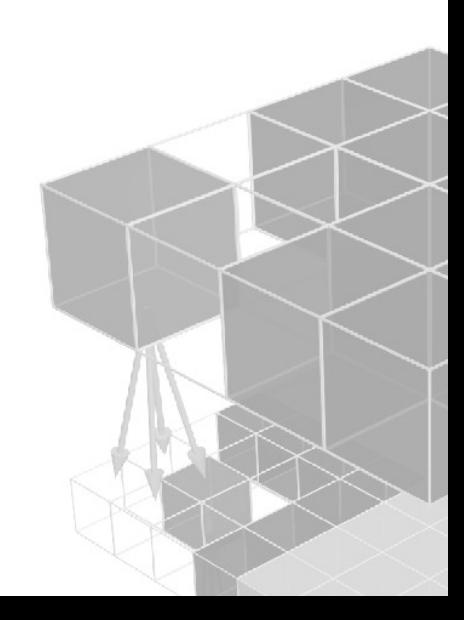

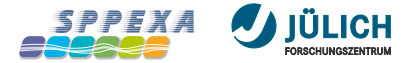

#### **GCC vs. ICC**

#### **Or why we don't use the Intel Compiler**

#### Compiler versions

- $q++$  (GCC) 7.2.0
- icpc (ICC) 17.0.2 20170213 ×

#### Common compiler flags

 $-$ std=c++11 -03 -march=native -W -Wall -q -MD -fopenmp

#### Additional GCC flags

-Wno-ignored-attributes -fabi-version=0 -fext-numeric-literalsÌ.

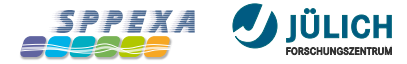

#### **ICC Assembly SIMD=16, Stack=1**

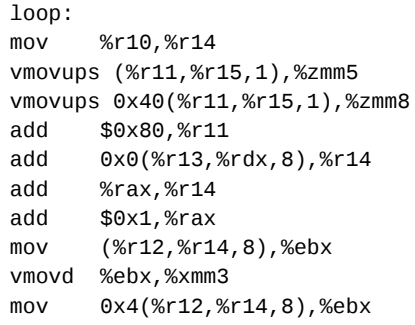

vbroadcastss %xmm3,%zmm4 vmovd %ebx,%xmm6 vbroadcastss %xmm6,%zmm7 vmulps %zmm5,%zmm4,%zmm9 vmulps %zmm8,%zmm7,%zmm10 vaddps %zmm9,%zmm1,%zmm1 vmovups %zmm1,0xc0(%rsp) vaddps %zmm10,%zmm0,%zmm0 vmovups %zmm0,0x100(%rsp) cmp %rdx,%rax jle loop

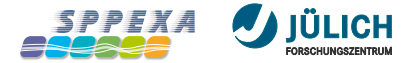

#### **GCC Assembly SIMD=16, Stack=1**

loop: **vbroadcastss** (%rcx,%rax,8),%zmm4 lea 0x80(%rdx),%rdx **vfmadd231ps** -0x80(%rdx),%zmm4,%zmm2 **vbroadcastss** 0x4(%rcx,%rax,8),%zmm4 lea 0x1(%rax),%rax **vfmadd231ps** -0x40(%rdx),%zmm4,%zmm3 cmp %rdi,%rax jle loop
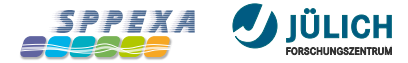

### **GCC Assembly SIMD=16, Stack=1**

```
loop:
vbroadcastss (%rcx,%rax,8),%zmm4
lea 0x80(%rdx),%rdx
vfmadd231ps -0x80(%rdx),%zmm4,%zmm2
vbroadcastss 0x4(%rcx,%rax,8),%zmm4
lea 0x1(%rax),%rax
vfmadd231ps -0x40(%rdx),%zmm4,%zmm3
cmp %rdi,%rax
jle loop
```
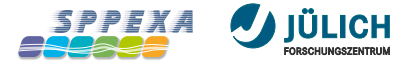

## **ICC Assembly**

**SIMD=16, Stack=2**

loop: mov %rbx,%r13 vmovups 0x100(%r12,%rcx,1),%zmm2 vmovups 0x140(%r12,%rcx,1),%zmm4 add (%r15,%rax,8),%r13 vmovups 0x180(%r12,%rcx,1),%zmm6 add %r11,%r13 vmovups 0x1c0(%r12,%rcx,1),%zmm8 add \$0x1,%r11 add \$0x100,%r12 mov 0x8(%r14,%r13,8),%edx vmovd %edx,%xmm1 mov 0xc(%r14,%r13,8),%edx vbroadcastss %xmm1,%zmm3 vmovd %edx,%xmm5 vbroadcastss %xmm5,%zmm7

vmulps %zmm2,%zmm3,%zmm9 vmulps %zmm4,%zmm3,%zmm11 vmulps %zmm6,%zmm7,%zmm13 vmulps %zmm8,%zmm7,%zmm15 vaddps 0x400(%rsp),%zmm9,%zmm10 vmovups %zmm10,0x400(%rsp) vaddps 0x440(%rsp),%zmm11,%zmm12 vmovups %zmm12,0x440(%rsp) vaddps 0x480(%rsp),%zmm13,%zmm14 vmovups %zmm14,0x480(%rsp) vaddps 0x4c0(%rsp),%zmm15,%zmm16 vmovups %zmm16,0x4c0(%rsp) cmp %rax,%r11 jb loop

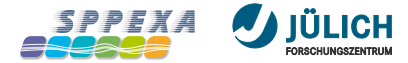

### **GCC Assembly SIMD=16, Stack=2**

loop: **vbroadcastss** 0x4(%rcx,%rdx,8),%zmm0 lea 0x100(%rax),%rax **vbroadcastss** (%rcx,%rdx,8),%zmm1 lea 0x1(%rdx),%rdx cmp %r10,%rdx **vfmadd231ps** -0x100(%rax),%zmm1,%zmm5 **vfmadd231ps** -0xc0(%rax),%zmm1,%zmm2 **vfmadd231ps** -0x80(%rax),%zmm0,%zmm4 **vfmadd231ps** -0x40(%rax),%zmm0,%zmm3 jle loop

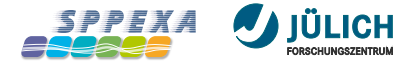

### **GCC Assembly SIMD=16, Stack=2**

```
loop:
vbroadcastss 0x4(%rcx,%rdx,8),%zmm0
lea 0x100(%rax),%rax
vbroadcastss (%rcx,%rdx,8),%zmm1
lea 0x1(%rdx),%rdx
cmp %r10,%rdx
vfmadd231ps -0x100(%rax),%zmm1,%zmm5
vfmadd231ps -0xc0(%rax),%zmm1,%zmm2
vfmadd231ps -0x80(%rax),%zmm0,%zmm4
vfmadd231ps -0x40(%rax),%zmm0,%zmm3
jle loop
```
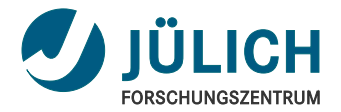

# **Vectorization** For Non-Trivial Datastructures in C++

September 28th, 2017 | Ivo Kabadshow & Andreas Beckmann | IXPUG 2017, Austin, Texas, USA